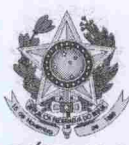

# **SERVICO PÚBLICO FEDERAL** INSTITUTO FEDERAL DE EDUCAÇÃO, CIÊNCIA E TECNOLOGIA **DO RIO GRANDE DO NORTE CONSELHO DE ENSINO, PESQUISA E EXTENSÃO**

# DELIBERAÇÃO Nº. 22/2013-CONSEPEX

Natal, 29 de abril de 2013.

O PRESIDENTE DO CONSELHO DE ENSINO, PESQUISA E EXTENSÃO DO INSTITUTO FEDERAL DE EDUCAÇÃO, CIÊNCIA E TECNOLOGIA DO RIO GRANDE DO NORTE, faz saber que este Conselho, no uso de suas atribuições e da competência delegada pela Resolução nº 96/2013-CONSUP, de 21 de dezembro de 2012, através de sua Câmara de Educação Técnica de Nível Médio, reunida nesta data, com fulcro na Deliberação nº 49/2012-CONSEPEX, de 14 de dezembro de 2012,

# **CONSIDERANDO**

o que consta no Processo nº 23421.004396.2013-31, de 15 de fevereiro de 2013,

# DELIBERA:

I - APROVAR, na forma do anexo, o projeto pedagógico do Curso de Formação Inicial e Continuada em Editor de Projeto Visual Gráfico, na modalidade presencial, a ser ofertado pelo Instituto Federal de Educação, Ciência e Tecnologia do Rio Grande do Norte, no âmbito do Programa Nacional de acesso ao Ensino Técnico e Emprego (PRONATEC).

II - AUTORIZAR a criação do curso no âmbito deste Instituto Federal e seu funcionamento no Câmpus Parnamirim.

**EIRA ROCHA** 

**Presidente** 

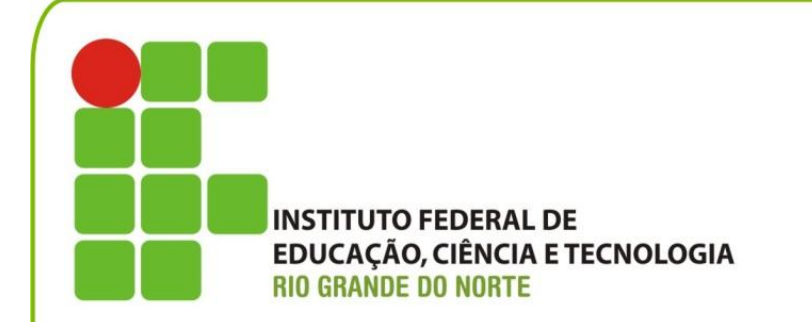

*Projeto Pedagógico do Curso de Formação Inicial e Continuada ou Qualificação Profissional em*

# *Editor de Projeto*

*Visual Gráfico*

*na modalidade presencial*

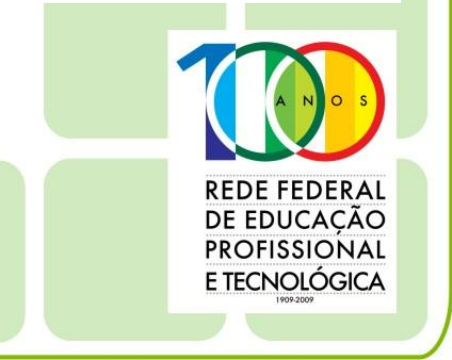

www.ifrn.edu.br

*Projeto Pedagógico do Curso de Formação Inicial e Continuada ou Qualificação Profissional em*

# *Editor de Projeto Visual Gráfico*

*na modalidade presencial*

*Eixo Tecnológico: Produção Cultural e Design*

Projeto aprovado pela Deliberação nº 22/2013-CONSEPEX/IFRN, de 29/04/2013.

**Belchior de Oliveira Rocha** REITOR

**José de Ribamar Silva Oliveira** PRÓ-REITOR DE ENSINO

**Régia Lúcia Lopes** PRÓ-REITORA DE EXTENSÃO

**José Yvan Pereira Leite** PRÓ-REITOR DE PESQUISA

# COMISSÃO DE ELABORAÇÃO/SISTEMATIZAÇÃO

**Jean Carlos da Silva Galdino Iaponira da Silva Rodrigues Fabiana Teixeira Marcelino Filipe de Oliveira Quintais Juliana Rangel Barbosa Michelle Pinheiro Carvalho de Assis Álvaro Hermano da Silva Antônio Henrique Nepomuceno Coelho**

# COORDENAÇÃO PEDAGÓGICA

**Iaponira da Silva Rodrigues Ticiana Patrícia da Silveira Silva Coutinho Maria José de Oliveira da Silva Bezerra**

> REVISÃO TÉCNICO-PEDAGÓGICA **Rejane Bezerra Barros**

# **SUMÁRIO**

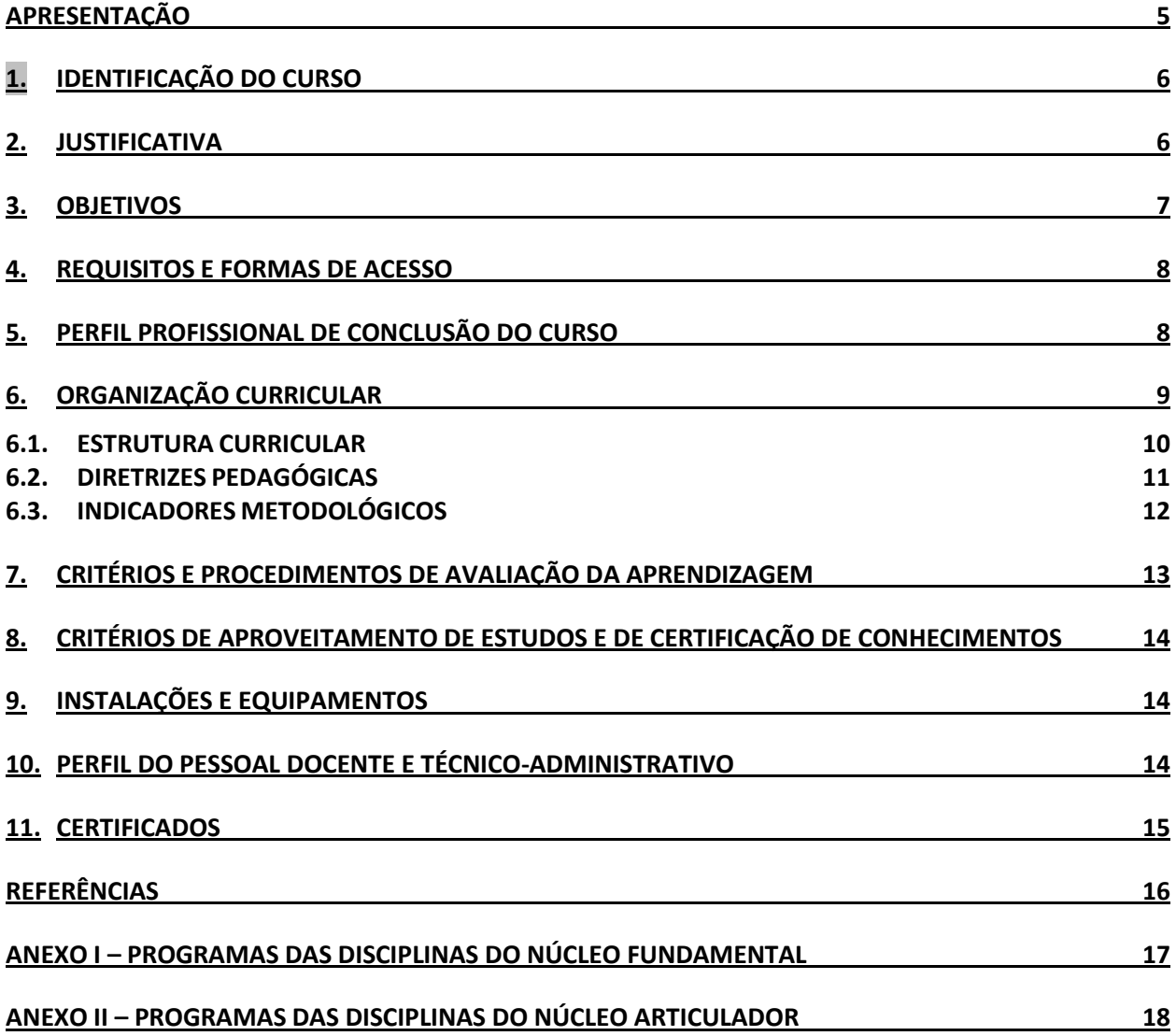

# **APRESENTAÇÃO**

<span id="page-5-0"></span>O presente documento constitui o projeto pedagógico do Curso de Formação Inicial e Continuada (FIC) em Editor de Projeto Visual Gráfico, na modalidade presencial. Este projeto pedagógico de curso se propõe a contextualizar e a definir as diretrizes pedagógicas para o respectivo curso no âmbito do Instituto Federal do Rio Grande do Norte.

Consubstancia-se em uma proposta curricular baseada nos fundamentos filosóficos da prática educativa progressista e transformadora, nas bases legais da educação profissional e tecnológica brasileira, explicitadas na LDB nº 9.394/96 e atualizada pela Lei nº 11.741/08, e demais resoluções que normatizam a Educação Profissional brasileira, mais especificamente a que se refere à formação inicial e continuada ou qualificação profissional.

Este curso de Formação Inicial e Continuada em Editor de Projeto Visual Gráfico, na modalidade presencial aspira "uma formação que permita a mudança de perspectiva de vida por parte do aluno; a compreensão das relações que se estabelecem no mundo do qual ele faz parte; a ampliação de sua leitura de mundo e a participação efetiva nos processos sociais." (BRASIL, 2009, p. 5). Dessa forma, almeja-se propiciar uma formação humana e integral em que o objetivo profissionalizante não tenha uma finalidade em si, nem seja orientado pelos interesses do mercado de trabalho, mas se constitui em uma possibilidade para a construção dos projetos de vida dos estudantes (FRIGOTTO, CIAVATTA e RAMOS, 2005).

Este documento apresenta, portanto, os pressupostos teóricos, metodológicos e didáticopedagógicos estruturantes da proposta do curso em consonância com o Projeto Político-Pedagógico Institucional. Em todos os elementos estarão explicitados princípios, categorias e conceitos que materializarão o processo de ensino e de aprendizagem destinados a todos os envolvidos nesta práxis pedagógica.

# <span id="page-6-0"></span>**1. IDENTIFICAÇÃO DO CURSO**

O presente documento constitui o Projeto Pedagógico do Curso de Formação Inicial e Continuada (FIC) em Editor de Projeto Visual Gráfico, na modalidade presencial.

# <span id="page-6-1"></span>**2. JUSTIFICATIVA**

Em seu aspecto global, a formação inicial e continuada é concebida como uma oferta educativa – específica da educação profissional e tecnológica – que favorece a qualificação, a requalificação e o desenvolvimento profissional de trabalhadores nos mais variados níveis de escolaridade e de formação. Centra-se em ações pedagógicas, de natureza teórico-prática, planejadas para atender a demandas socioeducacionais de formação e de qualificação profissional. Nesse sentido, consolida-se em iniciativas que visam formar, qualificar, requalificar e possibilitar tanto atualização quanto aperfeiçoamento profissional a cidadãos em atividade produtiva ou não. Contemple-se, ainda, no rol dessas iniciativas, trazer de volta, ao ambiente formativo, pessoas que foram excluídas dos processos educativos formais e que necessitam dessa ação educativa para dar continuidade aos estudos.

Ancorada no conceito de politecnia e na perspectiva crítico-emancipatória, a formação inicial e continuada, ao se estabelecer no entrecruzamento dos eixos sociedade, cultura, trabalho, educação e cidadania, compromete-se com a elevação da escolaridade, sintonizando formação humana e formação profissional, com vistas à aquisição de conhecimentos científicos, técnicos, tecnológicos e éticopolíticos, propícios ao desenvolvimento integral do sujeito.

A partir da década de noventa, com a publicação da atual Lei de Diretrizes e Bases da Educação (Lei nº 9.394/96), a educação profissional passou por diversas mudanças nos seus direcionamentos filosóficos e pedagógicos, passa a ter um espaço delimitado na própria lei, configurando-se em uma modalidade da educação nacional. Mais recentemente, em 2008, as instituições federais de educação profissional, foram reestruturadas para se configurarem em uma rede nacional de instituições públicas de EPT, denominando-se de Institutos Federais de Educação, Ciência e Tecnologia. Portanto, tem sido pauta da agenda de governo como uma política pública dentro de um amplo projeto de expansão e interiorização dessas instituições educativas.

Nesse sentido, o IFRN ampliou sua atuação em diferentes municípios do estado do Rio Grande do Norte, com a oferta de cursos em diferentes áreas profissionais, conforme as necessidades locais.

No âmbito do estado de Rio Grande do Norte, a oferta do Curso FIC em Editor de Projeto Visual Gráfico, na modalidade presencial, apresenta-se como opção para a atualização e a formação de profissionais qualificados, favorecendo a inserção no mundo do trabalho, tendo em vista o avanço tecnológico e a dimensão do fluxo de informatização das atividades nas diversas esferas produtivas no mercado gráfico e visual e a necessidade constante de qualificação pessoal para atuação também em programas como o de aceleração do crescimento do governo federal, nos quais as maiores cidades do estado estão inseridas.

A escassez de mão de obra qualificada, a crescente demanda do nosso estado por este tipo de profissional, bem como a expansão do mercado gráfico local justificam a oferta do curso de formação inicial em auxiliar técnico de Editor de Projeto Visual Gráfico.

Este curso visa fornecer uma capacitação inicial aos portadores de certificado do ensino médio completo, em situação de vulnerabilidade social, propondo-se, através do PRONATEC, a formar profissionais capazes de realizar atividades de editoração gráfica, de forma a contribuir para o desenvolvimento da região e ações pertinentes as demandas comunitárias, bem como suprir a carência profissional do nosso estado, sempre procurando desenvolver nestes profissionais, habilidades para atuar no planejamento, no design e na produção de materiais impressos.

Nessa perspectiva, o IFRN propõe-se a oferecer o curso de formação inicial e continuada em Editor de Projeto Visual Gráfico, na modalidade presencial, por entender que estará contribuindo para a elevação da qualidade dos serviços prestados à sociedade. Busca-se a formação do profissional Auxiliar Técnico em Editor de Projeto Visual Gráfico, através de um processo de apropriação e de produção de conhecimentos científicos e tecnológicos, capaz de contribuir com a formação humana integral e com o desenvolvimento socioeconômico da região articulado aos processos de democratização e justiça social.

# <span id="page-7-0"></span>**3. OBJETIVOS**

O curso de Formação Inicial e Continuada em Editor de Projeto Visual Gráfico**,** na modalidade presencial, tem como objetivo geral proporcionar a atuação dos egressos como Editor Gráfico, priorizando-se a elevação da escolaridade.

Os objetivos específicos do curso compreendem:

- Preparar profissionais para editar textos, imagens e figuras, gerar layout e arte final para revistas, folders e jornais para o mercado gráfico em geral, utilizando softwares gráficos, de acordo com normas e procedimentos técnicos de qualidade, segurança, higiene e saúde;
- Contribuir para a formação critica e ética frente às inovações tecnológicas, avaliando seu impacto no desenvolvimento e na construção da sociedade.

# <span id="page-8-0"></span>**4. REQUISITOS E FORMAS DE ACESSO**

O curso FIC em Editor de Projeto Visual Gráfico, na modalidade presencial, é destinado a estudantes e/ou trabalhadores que tenham concluído o ensino médio, de acordo com o Guia/Catálogo Nacional de Cursos FIC.

O acesso ao curso deve ser realizado por meio de processo de seleção, conveniado ou aberto ao público, para o primeiro módulo do curso.

# <span id="page-8-1"></span>**5. PERFIL PROFISSIONAL DE CONCLUSÃO DO CURSO**

O estudante egresso do curso FIC em Editor de Projeto Visual Gráfico, na modalidade presencial, deve ter demonstrado avanços na aquisição de seus conhecimentos básicos, estando preparado para dar continuidade aos seus estudos. Do ponto de vista da qualificação profissional, deve estar qualificado para atuar nas atividades relativas à área do curso para que possa desempenhar, com autonomia, suas atribuições, com possibilidades de (re)inserção positiva no mundo trabalho.

Dessa forma, ao concluir a sua qualificação profissional, o egresso do curso de Editor de Projeto Visual Gráfico deverá demonstrar um perfil que lhe possibilite:

- Realização de material gráfico a partir do uso de softwares de edição;
- Tratamentos de imagens e programação visual gráfica, sendo capaz de criar layouts e arte final para revistas, folders e jornais para o mercado gráfico em geral;
- Utilizar os softwares gráficos: CorelDraw, Adobe Photshop, Indesign, além de saber utilizar os conceitos básicos de design e das normas e procedimentos técnicos de qualidade;
- Finalizar arquivos digitais em formato pdf (Portable Document Format) de acordo com as diversas possibilidades de implementação, tendo como finalidade a geração de arquivos para impressão;
- Selecionar arquivos adequados para a pré-impressão, impressão e pós-impressão.
- Conhecer os processos de impressão apropriados para a reprodução das peças gráficas dos cinco setores: institucional, editorial, promocional, publicitário e de marketing direto, atualizando os próprios conhecimentos a respeito dessas tecnologias de acordo com as tendências do mercado.

Além das habilidades específicas da qualificação profissional, estes estudantes devem estar aptos a:

 adotar atitude ética no trabalho e no convívio social, compreendendo os processos de socialização humana em âmbito coletivo e percebendo-se como agente social que intervém na realidade;

- saber trabalhar em equipe; e
- ter iniciativa, criatividade e responsabilidade.

# <span id="page-9-0"></span>**6. ORGANIZAÇÃO CURRICULAR**

A organização curricular deste curso considera a necessidade de proporcionar qualificação profissional em Editor de Projeto Visual Gráfico. Essa formação está comprometida com a formação humana integral uma vez que propicia, ao educando, uma qualificação laboral relacionando currículo, trabalho e sociedade.

Dessa forma, com base nos referenciais que estabelecem a organização por eixos tecnológicos, os cursos FIC do IFRN estão estruturados em núcleos politécnicos segundo a seguinte concepção:

- **Núcleo fundamental**: compreende conhecimentos de base científica do ensino fundamental ou do ensino médio, indispensáveis ao bom desempenho acadêmico dos ingressantes, em função dos requisitos do curso FIC;
- **Núcleo articulador:** compreende conhecimentos do ensino fundamental e da educação profissional, traduzidos em conteúdos de estreita articulação com o curso, por eixo tecnológico, representando elementos expressivos para a integração curricular. Pode contemplar bases científicas gerais que alicerçam suportes de uso geral tais como tecnologias de informação e comunicação, tecnologias de organização, higiene e segurança no trabalho, noções básicas sobre o sistema da produção social e relações entre tecnologia, natureza, cultura, sociedade e trabalho.
- **Núcleo tecnológico**: compreende conhecimentos de formação específica, de acordo com o campo de conhecimentos do eixo tecnológico, com a atuação profissional e as regulamentações do exercício da profissão. Deve contemplar outras disciplinas de qualificação profissional não contempladas no núcleo articulador.

A Figura 2 apresenta a representação gráfica do desenho e da organização curricular dos cursos FIC de qualificação profissional, estruturados numa matriz curricular constituída por núcleos politécnicos, com fundamentos nos princípios da politécnica, da interdisciplinaridade e nos demais pressupostos do currículo integrado.

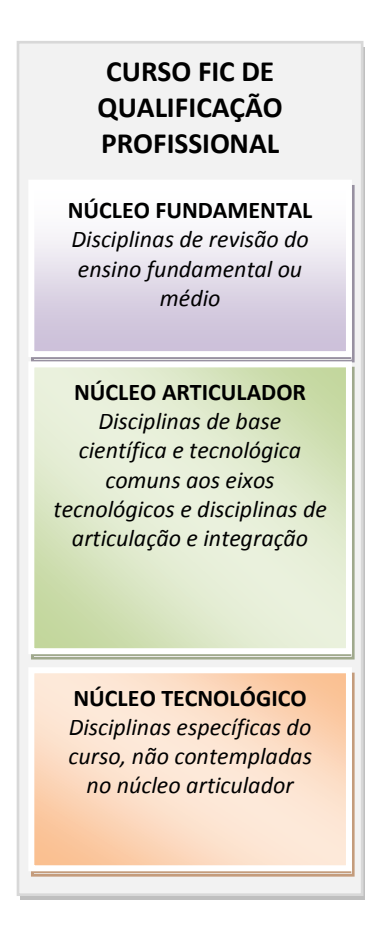

Figura 1 – Representação gráfica do desenho e da organização curricular dos cursos FIC de qualificação profissional

Convém esclarecer que o tempo mínimo de duração previsto, legalmente, para os cursos FIC é estabelecida no Catálogo Nacional de Cursos FIC ou equivalente.

# <span id="page-10-0"></span>**6.1. ESTRUTURA CURRICULAR**

A matriz curricular do curso FIC em Editor de Projeto Visual Gráfico, na modalidade presencial, está organizada por disciplinas em regime modular, com uma carga-horária total de 200 horas, e com duração de 4 módulos e aproximadamente 04 meses. O Quadro 1 descreve a matriz curricular do curso e os Anexos I a III apresentam as ementas e os programas das disciplinas.

As disciplinas que compõem a matriz curricular estão articuladas, fundamentadas na integração curricular numa perspectiva interdisciplinar e orientadas pelos perfis profissionais de conclusão, ensejando ao educando a formação de uma base de conhecimentos científicos e tecnológicos, bem como a aplicação de conhecimentos teórico-práticos específicos de uma área profissional, contribuindo para uma formação técnico-humanística.

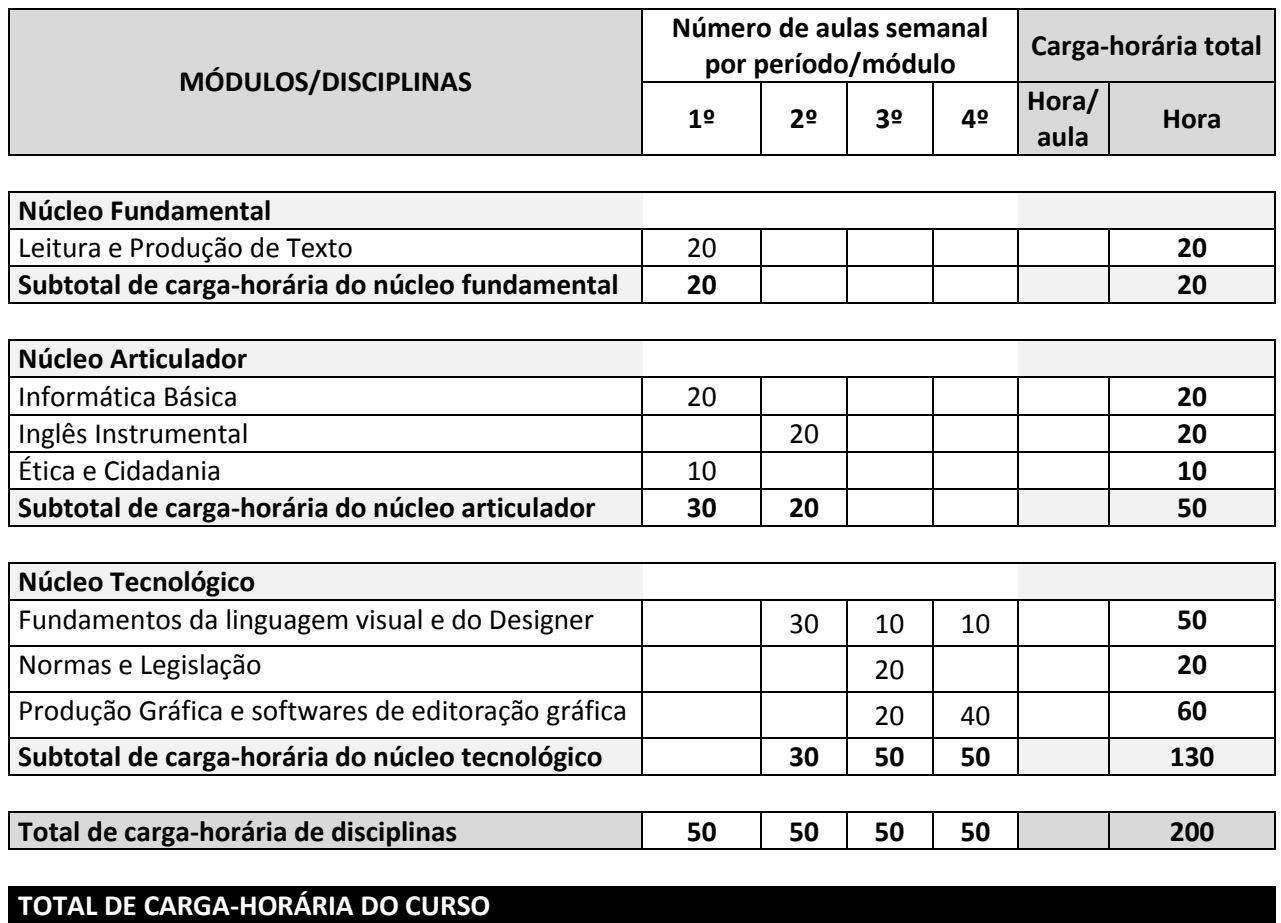

Quadro 1 – Matriz curricular do Curso FIC em Editor de Projeto Visual Gráfico, na modalidade presencial.

*Observação: A hora/aula considerada possui 60 minutos, de acordo com a Resolução n. 023/2012-FNDE. Para a organização da hora/aula com 45 min., deve-se considerar a equivalência de 75% de 60 minutos.* 

# <span id="page-11-0"></span>**6.2. DIRETRIZES PEDAGÓGICAS**

Este projeto pedagógico de curso deve ser o norteador do currículo no Curso FIC em Editor de Projeto Visual Gráfico, na modalidade presencial. Caracteriza-se, portanto, como expressão coletiva, devendo ser avaliado periódica e sistematicamente pela comunidade escolar, apoiados por uma comissão avaliadora com competência para a referida prática pedagógica. Qualquer alteração deve ser vista sempre que se verificar, mediante avaliações sistemáticas anuais, defasagem entre perfil de conclusão do curso, objetivos e organização curricular frente às exigências decorrentes das transformações científicas, tecnológicas, sociais e culturais. Entretanto, as possíveis alterações poderão ser efetivadas mediante solicitação aos conselhos competentes.

Considera-se a aprendizagem como um processo de construção de conhecimento, em que, partindo dos conhecimentos prévios dos alunos, os professores formatam estratégias de ensino de maneira a articular o conhecimento do senso comum e o conhecimento acadêmico, permitindo aos alunos desenvolver suas percepções e convicções acerca dos processos sociais e os do trabalho, construindo-se como cidadãos e profissionais responsáveis.

Assim, a avaliação da aprendizagem assume dimensões mais amplas, ultrapassando a perspectiva da mera aplicação de provas e testes para assumir uma prática diagnóstica e processual com ênfase nos aspectos qualitativos.

Nesse sentido, a gestão dos processos pedagógicos deste curso orienta-se pelos seguintes princípios:

- da aprendizagem e dos conhecimentos significativos;
- do respeito ao ser e aos saberes dos estudantes;
- da construção coletiva do conhecimento;
- da vinculação entre educação e trabalho;
- da interdisciplinaridade; e
- da avaliação como processo.

# <span id="page-12-0"></span>**6.3. INDICADORES METODOLÓGICOS**

A metodologia é um conjunto de procedimentos empregados para atingir os objetivos propostos. Respeitando-se a autonomia dos docentes na transposição didática dos conhecimentos selecionados nos componentes curriculares, as metodologias de ensino pressupõem procedimentos didático-pedagógicos que auxiliem os alunos nas suas construções intelectuais, procedimentais e atitudinais, tais como:

- elaborar e implementar o planejamento, o registro e a análise das aulas e das atividades realizadas;
- problematizar o conhecimento, sem esquecer de considerar os diferentes ritmos de aprendizagens e a subjetividade do aluno, incentivando-o a pesquisar em diferentes fontes;
- contextualizar os conhecimentos, valorizando as experiências dos alunos, sem perder de vista a (re)construção dos saberes;
- elaborar materiais didáticos adequados a serem trabalhados em aulas expositivas dialogadas e atividades em grupo;
- utilizar recursos tecnológicos adequados ao público envolvido para subsidiar as atividades pedagógicas;
- disponibilizar apoio pedagógico para alunos que apresentarem dificuldades, visando à melhoria contínua da aprendizagem;
- diversificar as atividades acadêmicas, utilizando aulas expositivas dialogadas e interativas, desenvolvimento de projetos, aulas experimentais (em laboratórios), visitas técnicas,

seminários, debates, atividades individuais e em grupo, exposição de filmes, grupos de estudos e outros,.

 organizar o ambiente educativo de modo a articular múltiplas atividades voltadas às diversas dimensões de formação dos jovens e adultos, favorecendo a transformação das informações em conhecimentos diante das situações reais de vida;

# <span id="page-13-0"></span>**7. CRITÉRIOS E PROCEDIMENTOS DE AVALIAÇÃO DA APRENDIZAGEM**

Na avaliação da aprendizagem, como um processo contínuo e cumulativo, são assumidas as funções diagnóstica, formativa e somativa, de forma integrada ao processo ensino e aprendizagem. Essas funções devem ser observadas como princípios orientadores para a tomada de consciência das dificuldades, conquistas e possibilidades dos estudantes. Nessa perspectiva, a avaliação deve funcionar como instrumento colaborador na verificação da aprendizagem, levando em consideração o predomínio dos aspectos qualitativos sobre os quantitativos.

A avaliação é concebida, portanto, como um diagnóstico que orienta o (re)planejamento das atividades, que indica os caminhos para os avanços, como também que busca promover a interação social e o desenvolvimento cognitivo, cultural e socioafetivo dos estudantes.

No desenvolvimento deste curso, a avaliação do desempenho escolar será feita por componente curricular (podendo integrar mais de um componente), considerando aspectos de assiduidade e aproveitamento.

A assiduidade diz respeito à frequência diária às aulas teóricas e práticas, aos trabalhos escolares, aos exercícios de aplicação e à realização das atividades.

O aproveitamento escolar é avaliado através de acompanhamento contínuo e processual do estudante, com vista aos resultados alcançados por ele nas atividades avaliativas. Para efeitos da média exigida para a obtenção da conclusão do curso, serão acatadas as normas vigentes das escolas envolvidas.

Em atenção à diversidade, apresentam-se, como sugestão, os seguintes instrumentos de acompanhamento e avaliação da aprendizagem escolar:

- observação processual e registro das atividades;
- avaliações escritas em grupo e individual;
- produção de portfólios;
- relatos escritos e orais;
- relatórios de trabalhos e projetos desenvolvidos; e
- instrumentos específicos que possibilitem a autoavaliação (do docente e do estudante)

Os critérios de verificação do desempenho acadêmico dos estudantes são tratados pela Organização Didática do IFRN.

# <span id="page-14-0"></span>**8. CRITÉRIOS DE APROVEITAMENTO DE ESTUDOS E DE CERTIFICAÇÃO DE CONHECIMENTOS**

No âmbito deste projeto pedagógico de curso, compreende-se o **aproveitamento de estudos** como a possibilidade de aproveitamento de disciplinas estudadas em outro curso de educação profissional técnica de nível médio; e a **certificação de conhecimentos** como a possibilidade de certificação de saberes adquiridos através de experiências previamente vivenciadas, inclusive fora do ambiente escolar, com o fim de alcançar a dispensa de disciplinas integrantes da matriz curricular do curso, por meio de uma avaliação teórica ou teórico-prática, conforme as características da disciplina.

Os aspectos operacionais do aproveitamento de estudos e da certificação de conhecimentos, adquiridos através de experiências vivenciadas previamente ao início do curso, são tratados pela Organização Didática do IFRN.

# <span id="page-14-1"></span>**9. INSTALAÇÕES E EQUIPAMENTOS**

As instalações disponíveis para o curso deverão conter: salas de aula, biblioteca, laboratório de informática, sala dos professores e banheiros.

A biblioteca deverá propiciar condições necessárias para que os educandos dominem a leitura, refletindo-a em sua escrita.

Os docentes e alunos matriculados no curso também poderão solicitar, por empréstimo, títulos cadastrados na Biblioteca. Nessa situação, os usuários estarão submetidos às regras do Sistema de Biblioteca do IFRN.

# <span id="page-14-2"></span>**10. PERFIL DO PESSOAL DOCENTE E TÉCNICO-ADMINISTRATIVO**

Os Quadros 2 e 3 descrevem, respectivamente, o pessoal docente e técnico-administrativo necessários ao funcionamento do Curso, tomando por base o desenvolvimento simultâneo de uma turma para cada período do curso, correspondente ao Quadro 1.

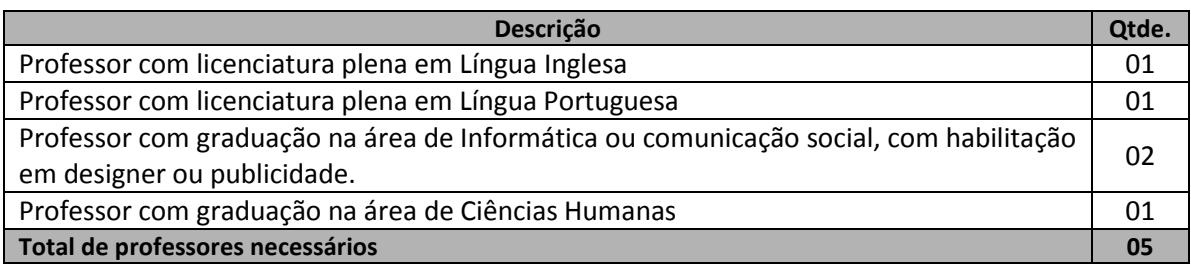

Quadro 2 – Pessoal docente necessário ao funcionamento do curso.

### Quadro 3 – Pessoal técnico-administrativo necessário ao funcionamento do curso.

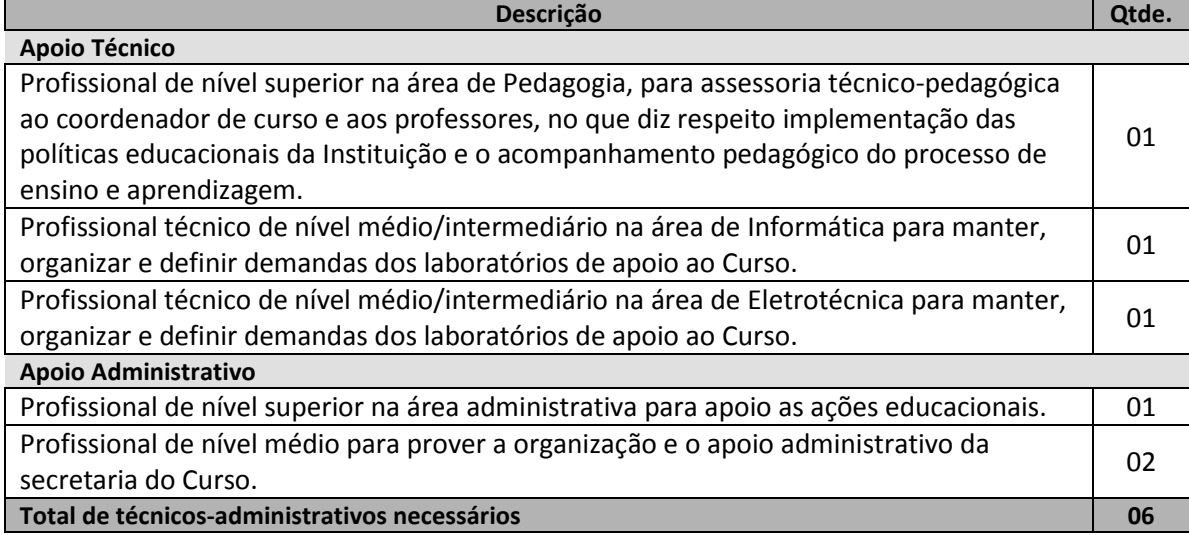

# <span id="page-15-0"></span>**11. CERTIFICADOS**

Após a integralização dos componentes curriculares do curso de Formação Inicial e Continuada ou Qualificação Profissional em Editor de Projeto Visual Gráfico, na modalidade presencial, será conferido ao egresso o Certificado de **Auxiliar de Editor Visual Gráfico**.

# **REFERÊNCIAS**

<span id="page-16-0"></span>BRASIL. **Lei n° 9.394 de 20 de dezembro de 1996**. Institui as Diretrizes e Base para a Educação Nacional. <http://www4.planalto.gov.br/legislacao/legislacao-1/leis-ordinarias/legislacao-1/leis-ordinarias/1996> acesso em 15 de março de 2011..

\_\_\_\_\_\_. **Lei nº 11.892 de 29 de dezembro de 2008**. Institui a Rede Federal de Educação Profissional, Científica e Tecnológica, cria os Institutos Federais de Educação, Ciência e Tecnologia e dá outras providências. Brasília/DF: 2008.

\_\_\_\_\_\_. **Decreto Nº 5.154, de 23 de julho de 2004**. Regulamenta o § 2º do art. 36 e os arts. 39 a 41 da Lei nº 9.394, de 20 de dezembro de 1996, que estabelece as diretrizes e bases da educação nacional, e dá outras providências. Brasília/DF: 2004.

\_\_\_\_\_\_. Presidência da Republica. **Decreto Federal n° 5.840 de 13 de julho de 2006**. Institui o PROEJA no Território Nacional. Brasilia: <http://www4.planalto.gov.br/legislacao/legislacao-1/decretos1/decretos1/2006> acesso em 15 de março de 2011.

\_\_\_\_\_\_. Presidência da Republica. Regulamentação da Educação à Distância. **Decreto Federal n° 5.622 de 19 de dezembro de 2005**. <http://www4.planalto.gov.br/legislacao/legislacao-1/decretos1/decretos1/2005> acesso em 15 de março de 2011.

FRIGOTTO, G; CIAVATTA, M; RAMOS, M. A gênese do Decreto n. 5.154/2004: um debate no contexto controverso da democracia restrita. In: \_\_\_\_\_\_. **Ensino médio integrado**: concepções e contradições. São Paulo: Cortez Editora, 2005. p. 21-56.

IFRN/Instituto Federal do Rio Grande do Norte. **Projeto Político-Pedagógico do IFRN**: uma construção coletiva. Disponível em: [<http://www.ifrn.edu.br/>](http://www.ifrn.edu.br/)>. Natal/RN: IFRN, 2012.

\_\_\_\_\_\_. **Organização Didática do IFRN**. Disponível em: [<http://www.ifrn.edu.br/>](http://www.ifrn.edu.br/). Natal/RN: IFRN, 2012.

MTE/Ministério do Trabalho e Emprego. Classificação Brasileira de Ocupações. Disponível em: [<http://www.mtecbo.gov.br/cbosite/pages/home.jsf>](http://www.mtecbo.gov.br/cbosite/pages/home.jsf). Acesso em: 22 fev. 2012.

SETEC/Secretaria de Educação Profissional e Tecnológica. **PROEJA – Formação Inicial e Continuada/ Ensino Fundamental - Documento Base** - Brasília: SETEC/MEC, agosto de 2007.

\_\_\_\_\_\_. **Documento Orientador para PROEJAFIC em Prisões Federais**. Ofício Circular n°115/2010 - DPEPT/SETEC/MEC. Brasilia, 24 de agosto de 2010.

\_\_\_\_\_\_. **Guia de Cursos FIC**. Disponível em: [<http://pronatecportal.mec.gov.br/arquivos/guia.pdf>](http://pronatecportal.mec.gov.br/arquivos/guia.pdf). Acesso em: 22 fev. 2012.

# <span id="page-17-0"></span>**ANEXO I – PROGRAMAS DAS DISCIPLINAS DO NÚCLEO FUNDAMENTAL**

Curso: **FIC em Editor de Projeto Visual Gráfico** Disciplina: **Leitura e produção de textos** Carga-Horária: **20h**

**EMENTA**

Organização do texto escrito, discurso e gêneros técnicos e acadêmicos.

### **PROGRAMA Objetivos**

- identificar marcas estilísticas caracterizadoras da linguagem técnica, científica e/ou acadêmica;
- reconhecer traços configuradores de gêneros técnicos, científicos e/ou acadêmicos (especialmente do resumo, da resenha, do relatório e do artigo científico);
- Estudar a progressão discursiva em resenha, relatório e artigo;
- expressar-se em estilo adequado aos gêneros técnicos, científicos e/ou acadêmicos;
- utilizar-se de estratégias de pessoalização e impessoalização da linguagem;
- citar o discurso alheio de forma pertinente e de acordo com as convenções da ABNT;
- produzir resumo, resenha, relatório e artigo científico conforme diretrizes expostas na disciplina.

### **Bases Científico-Tecnológicas (Conteúdos)**

- 1. Organização do texto escrito de natureza técnica, científica e/ou acadêmica.
	- 1.1. Características da linguagem técnica, científica e/ou acadêmica.
	- 1.2. Sinalização da progressão discursiva entre frases, parágrafos e outras partes do texto.
	- 1.3. Estratégias de pessoalização e de impessoalização da linguagem.
- 2. Discurso alheio no texto escrito de natureza técnica, científica e/ou acadêmica.
	- 2.1. Formas básicas de citação do discurso alheio: discurso direto, indireto, modalização em discurso segundo a ilha textual.
	- 2.2. Convenções da ABNT para as citações do discurso alheio.
- 3. Gêneros técnicos, científicos e/ou acadêmicos: resumo, resenha, relatório e artigo científico.
	- 3.1. Estrutura composicional e estilo.

1.

 $\bullet$ 

### **Procedimentos Metodológicos**

Aula dialogada, leitura dirigida, discussão e exercícios.

### **Recursos Didáticos**

Quadro branco, projetor multimídia, computador e vídeos.

# **Avaliação**

Contínua por meio de atividades orais e escritas, individuais e em grupo.

### **Bibliografia Básica**

- 1. ALEXANDRE, M. J. de O. A construção do trabalho científico: um guia para projetos pesquisas e relatórios científicos. Rio de Janeiro: Forense Universitária, 2003.
- 2. ASSOCIAÇÃO BRASILEIRA DE NORMAS TÉCNICAS: NBR 6023: informação e documentação: referências: elaboração. Rio de Janeiro: ABNT, 2002.
- 3. ASSOCIAÇÃO BRASILEIRA DE NORMAS TÉCNICAS: NBR 10520: informação e documentação: citações em documentos: apresentação. Rio de Janeiro: ABNT, 2002.
- 4. BECHARA, E. Gramática escolar da língua portuguesa. Rio de Janeiro: Lucerna, 2001.
- 5. BRAKLING, K. L. Trabalhando com artigo de opinião: re-visitando o eu no exercício da (re) significação da palavra do outro. In: ROJO, R. (org.). A prática da linguagem em sala de aula: praticando os PCN's. Campinas, SP: Mercado de letras, 2000, p. 221-247. (Coleção as faces da Linguagem Aplicada).
- 6. BRANDÃO, T. Texto argumentativo: escrita e cidadania. Pelotas, RS: L. M. P. Rodrigues, 2001.
- 7. FARACO, C. A. TEZZA, C. Oficina de texto. Petrópolis: Vozes, 2003.
- 8. GARCEZ, L. H. do C. Técnica de redação: o que preciso saber para escrever. São Paulo: Martins Fontes, 2002.
- 9. LEIBRUDER, A. P. O discurso de divulgação científica. In: BRANDÃO, H. N. (coord.). Gêneros do discurso na escola. São Paulo: Cortez, 2000, p. 229-253. (Coleção Aprender e ensinar com textos), v. 5.
- 10. SAVIOLI, F. P.; FIORIN, J. L. Lições de texto: leitura e redação. São Paulo: Ática, 1996

### **Bibliografia Complementar**

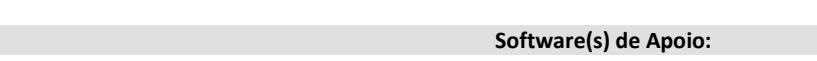

# <span id="page-18-0"></span>**ANEXO II – PROGRAMAS DAS DISCIPLINAS DO NÚCLEO ARTICULADOR**

Curso: **FIC em Editor de Projeto Visual Gráfico** Disciplina: **Inglês Instrumental** Carga-Horária: **20h**

Gramática: substantivos e verbos, expressões e vocabulários específicos.

**PROGRAMA Objetivos** Apresentar os termos e expressões mais comuns em língua inglesa que auxiliem no aprendizado e prática profissional dentro do universo dos computadores; Tornar-se consciente da importância do estudo de Inglês em suas futuras atividades profissionais; Ler, aplicar e entender os termos em língua inglesa relacionados ao mundo dos computadores (hardware e software); **Bases Científico-Tecnológicas (Conteúdos)** 1. Substantivos e adjetivos; 2. Substantivos compostos; 3. Construção de expressões; 4. Vocabulário específico; **Procedimentos Metodológicos** Aulas expositivas, exercícios orais e escritos; Apresentações de vídeos; Pesquisa na internet; **Recursos Didáticos** Textos técnicos relativos ao mundo dos computadores; Internet; Projetor multimídia; **Avaliação** Provas, trabalhos escritos e orais; **Bibliografia Básica** 1. Infotech : english for computer users : student's book Esteras, Santiago Remancha Cambridge University 4th ed., 2008. 2. Inglês.com textos para informática Cruz, Décio Torres Disal 2001

**EMENTA**

3. English grammar in use Murphy, Raymond Cambridge University 3. ed. 2009.

### **Bibliografia Complementar**

1.

**Software(s) de Apoio:**

### Curso: **FIC em Editor de Projeto Visual Gráfico** Disciplina: **Ética e Cidadania** Carga-Horária: **10h**

## **EMENTA**

Concepção da ética e da cidadania suas interpelações e uso no cotidiano.

### **PROGRAMA Objetivos**

- Compreender o que é Ética e Cidadania e suas relações com a vida em sociedade.
- **Bases Científico-Tecnológicas (Conteúdos)**
- 1. Concepção de ética
- 2. Concepção de cidadania
- 3. Relação entre ética e cidadania
- 4. Ética e cidadania no cotidiano

### **Procedimentos Metodológicos**

Aulas expositivo-dialogadas, acompanhadas de debates, seminários, leituras e produção de textos e ainda trabalhos individuais e de grupo.

### **Recursos Didáticos**

Quadro branco, Datashow, internet e biblioteca

### **Avaliação**

A avaliação será contínua, com predomínio dos aspectos qualitativos sobre os quantitativos. A avaliação considerará a participação do aluno nas atividades propostas

### **Bibliografia Básica**

- 1. SECRETARIA de Educação Básica SED/MEC. Ética e cidadania: construindo valores na escola e na sociedade [recurso eletrônico]. Brasília: MEC, 2007.
- 2. ELIN, Elizabeth; HERSHBERG, Eric. Construindo a democracia: direitos humanos, cidadania e sociedade na América Latina. São Paulo: Edusp, 2006. 334 p. (Direitos Humanos ; v. 1).
- 3. BUFFA, Ester; ARROYO, Miguel; NOSELLA, Paolo. Educação e cidadania: quem educa o cidadão?. 2. ed. São Paulo: Cortez, 1988. 94 p. (Polêmicas do nosso tempo, v. 23).
- 4. SEVERINO, Antônio Joaquim. Filosofia da educação: construindo a cidadania. São Paulo: FTD, 1994. 152 p. (Coleção aprender e ensinar).
- 5. GUTIÉRREZ, Francisco; PRADO, Cruz; INSTITUTO PAULO FREIRE. Ecopedagogia e cidadania planetária. 3. ed. São Paulo: Cortez, 2002. 128 p. (Guia da escola cidadã).
- 6. COVRE, Maria de Lourdes M. O que é cidadania. São Paulo, Brasiliense, 2007.
- 7. DALLARI, Dalmo de Abreu. Direitos humanos e cidadania. São Paulo, 1998.

### **Bibliografia Complementar**

2.

**Software(s) de Apoio:**

4. Utilização de transição de slides, efeitos e animação Software de edição de texto

> 4.2. Digitação e movimentação de texto 4.3. Nomear, gravar e encerrar sessão de

4.5. Correção ortográfica e dicionário 4.6. Inserção de quebra de página

4.8. Listas, marcadores e numeradores

anotações e folhetos

figuras, som,

4.7. Recuos, tabulação, parágrafos, espaçamentos

5.2. Como trabalhar com os modos de exibição de

5.3. Como imprimir apresentação apresentações,

5.4. Fazendo uma apresentação: utilizando Listas, formatação de textos, inserção de desenhos,

5.5. Vídeo, inserção de gráficos, organogramas, estrutura de cores, segundo plano 5.6. Como criar anotações de apresentação

4.1. Visão geral

trabalho 4.4. Controles de exibição

e margens

5. Software de apresentação 5.1. Assistente de criação

slides

Curso: **FIC em Editor de Projeto Visual Gráfico** Disciplina: **Informática Básica** Carga-Horária: **20h** 

### **EMENTA**

Componentes lógicos e físicos do computador, Soluções de softwares para escritório (texto e apresentação).

**PROGRAMA Objetivos**

- Identificar os componentes básicos de um computador: entrada, processamento, saída e armazenamento;
- Identificar os tipos de software, tanto para uso pessoal quanto uso profissional;
- Relacionar e descrever soluções de software para escritório;

 Operar softwares utilitários e softwares aplicativos, despertando para o uso da informática na sociedade. **Bases Científico-Tecnológicas (Conteúdos)**

- 1. Introdução a informática
	- 1.1. Hardware
	- 1.2. Software
- 2. Sistemas operacionais
	- 2.1. Fundamentos e funções
	- 2.2. Sistemas operacionais existentes
	- 2.3. Utilização de um sistema operacional
		- 2.3.1. Ligar e desligar o computador
			- 2.3.2. Interfaces de interação e
			- 2.3.3. Área de trabalho
			- 2.3.4. Gerenciamento e pastas e arquivos
			- 2.3.5. Ferramentas de sistemas e
				- configurações pessoais
- 3. Internet
	- 3.1. Histórico e fundamentos
	- 3.2. Serviços:
		- 3.2.1. World Wide Web
			- 3.2.1.1. Navegadores
			- 3.2.1.2. Pesquisa de Informações
			- 3.2.1.3. Download de arquivos
			- 3.2.1.4. Correio eletrônico
			- 3.2.1.5. Boas práticas de
			- comportamento
		- 3.2.2. Conversa online
		- 3.2.3. Outras aplicações
	- 3.3. Boas práticas de segurança na Internet

### **Procedimentos Metodológicos**

Aulas teóricas expositivas, aulas práticas em laboratório, desenvolvimento de projetos.

**Recursos Didáticos**

Quadro branco, computador, projetor multimídia.

### **Avaliação**

- Avaliações escritas e práticas,
- Trabalhos individuais e em grupo (listas de exercícios, estudos dirigidos, pesquisas),

### **Bibliografia Básica**

- 1. MARÇULA, Marcelo; BRNINI FILHO, Pio Armando. Informática: conceitos e aplicações. 3.ed. São Paulo: Érica, 2008. 406 p. il. ISBN 978-85-365-0053-9.
- 2. NORTON, Peter. Introdução à informática. São Paulo: Pearson Makron Books, 2007. 619 p. il. ISBN 978-85-346-0515-1.
- 3. MORGADO, Flavio Eduardo Frony. Formatando teses e monografias com BrOffice. Rio de Janeiro: Ciência Moderna, 2008.
- 4. MANZANO, André Luiz N. G.; MANZANO, Maria Izabel N. G. Estudo dirigido de informática básica. 7. ed. São Paulo: Érica, 2008. 250 p. il. ISBN 978-85-365-0128-4.

### **Bibliografia Complementar**

- 1. VELLOSO, Fernando de Castro. Informática: conceitos básicos. 7. ed. Rio de Janeiro: Elsevier, 2004. 407 p. il.
- 2. CAPRON, H. L.; JOHNSON, J. A. Introdução à informática. 8. ed. São Paulo: Pearson, 2004. 350 p. il.
- 3. SCHAFF, Adam. A sociedade informática: as consequências sociais da segunda revolução industrial. 10. ed. São Paulo:
- 4. GLENWRIGHT, Jerry. Fique por dentro da internet. São Paulo: Cosac Naify, 2001. 192 p. il. ISBN 85-7503-037-X.
- 5. BORGES, Klaibson Natal Ribeiro. LibreOffice para Leigos. Disponível em http://www.brofficeparaleigos.org/

### **Software(s) de Apoio:**

Suítes de escritório, navegadores e Softwares aplicativos diversos

# **ANEXO III – PROGRAMAS DAS DISCIPLINAS DO NÚCLEO TECNOLÓGICO**

Curso: **FIC em Editor de Projeto Visual Gráfico**

Disciplina: **Fundamentos da linguagem visual e do Designer** Carga-Horária: **50h**

### **EMENTA**

Introdução ao estudo da composição visual: Conceitos, elementos e fundamentos da composição (equilíbrio, proporção, harmonia, ritmo, movimento, unidade, etc.); características e atributos gráficos das formas; níveis de representação visual e construção do repertório.

### **PROGRAMA**

### **Objetivos**

- Alfabetizar o aluno sobre o entendimento, coordenação e utilização dos elementos plásticos;
- Proporcionar ao aluno o instrumental básico no campo da metodologia visual para que possa utilizar em projetos de designer gráfico.

### **Bases Científico-Tecnológicas (Conteúdos)**

- 1. A linguagem visual e seus elementos básicos;
- 2. História do Designer;
- 3. Princípios Básicos do Designer:
- 3.1 Harmonia, Ênfase, Ritmo, Unidade
- 4. Fundamentos do Design:
- 4.1 Funcionalidade, Organização e Atração;
- 5. A forma: tipos, relações, efeitos.
- 6. Composição: conceitos e tipos;
- 7. Estrutura da composição;
- 8. Operações visuais e suas aplicações no designer;
- 9. O elemento cor na produção visual e gráfica.

### **Procedimentos Metodológicos**

Aulas expositivas, aulas práticas em laboratório, desenvolvimento de exercícios práticos.

### **Recursos Didáticos**

- Utilização de quadro branco;
- Computador;
- projetor multimídia;
- Vídeos.

### **Avaliação**

- Avaliações escritas e práticas em laboratório;
- Trabalhos individuais e em grupo (exercícios, estudos dirigidos, pesquisas);
- Apresentação dos trabalhos desenvolvidos.

### **Bibliografia Básica**

1. MUNARI, Bruno. Designer e Comunicação Visual. São Paulo: Martins Fontes, 2002.

2. COLLARO, A. Celso. Produção Gráfica: Arte e Técnica da mídia Impressa. São Paulo: Pearson Prentice Hall,2008.

### **Bibliografia Complementar**

1. Tutoriais, apostilas e páginas da Internet.

**Software(s) de Apoio:**

### Curso: **FIC em Editor de Projeto Visual Gráfico** Disciplina: **Normas e Legislação** Carga-Horária: **20h**

**EMENTA**

Conceitos fundamentais da propriedade intelectual no âmbito nacional e internacional. Deveres e direitos do programador visual e de empresas que atuem na área.

# **PROGRAMA**

**Objetivos**

- Conceituar obra e propriedade intelectual
	- Definir direitos e limites para o uso e/ou modificações da propriedade intelectual
- Diferenciar normas importantes no direito autoral

### **Bases Científico-Tecnológicas (Conteúdos)**

- 5. Conceituação da propriedade intelectual
- 6. Modificações, adaptações, traduções e utilização de criações intelectuais
- 7. O direito do Autor
- 8. Registros e Patentes

### **Procedimentos Metodológicos**

Aulas expositivo-dialogadas, acompanhadas de debates, seminários, leituras e produção de textos e ainda trabalhos individuais e de grupo.

### **Recursos Didáticos**

Quadro branco, Datashow e internet

**Avaliação**

A avaliação será contínua, com predomínio dos aspectos qualitativos sobre os quantitativos. A avaliação considerará a participação do aluno nas atividades propostas

### **Bibliografia Básica**

- 1. Carboni, G.C. **O Direito do Autor na Multimídia**. São Paulo:Quartier Latin, 2003.
- 2. Abrão, E.Y. **Direitos de Autor e Direitos Conexos.** São Paulo: Editora do Brasil, 2002.
- 3. Bittar, C. A**. Direito do Autor.** Rio de Janeiro: Forense Universitária 4ªEdição 2003.

### **Bibliografia Complementar**

**Software(s) de Apoio:**

### Curso: **FIC em Editor de Projeto Visual Gráfico** Disciplina: **Produção Gráfica e softwares de editoração gráfica** Carga-Horária: **60h**<br>
Carga-Horária: 60h

**EMENTA**

- Evolução Histórica dos processos gráficos e processos de pré-impressão.
- **PROGRAMA Objetivos** Permitir ao aluno o domínio de conhecimentos específicos da área de produção gráfica e sua correta utilização no desenvolvimento de projetos gráficos. **Bases Científico-Tecnológicas (Conteúdos)** 1. História das artes gráficas: do surgimento da escrita até a invenção da imprensa; 2. Noções básicas de composição de textos e tipologia; Princípios de pré-impressão 3.1. Tipos de Originais
	- 3.2. Retículas de filmes
	- 3.3. Lineaturas
- 4. O Corel Draw como ferramenta de edição gráfica
	- 4.1 A barra de ferramentas e suas funções
	- 4.2 Contornos e preenchimentos
	- 4.3 Recursos de texto do Corel Draw x6
	- 4.4 Figuras geométricas regulares e irregulares
	- 4.5 Tipometria: o estudo dos sistemas de medidas nas artes gráficas
- 5. A imagem e sua manipulação no Photoshop CS6
- 6. Papel: o mais prático, flexível e ecologico dos suportes de impressão
- 5. Papéis para imprimir e para escrever
	- 5.2 O papel em escala industrial
	- 5.3 Acabamento editorial e cartotécnico
- 7. Os sistemas de impressão, suas origens e suas matrizes
	- 6.1 A tipografia avança no tempo e na técnica
	- 6.2 Da litografia à impressão off-set
	- 6.3 A gravura em metal dá origem à rotogravura
	- 6.4 A flexografia como alternativa de velocidade e flexibilidade
	- 6.5 A impressão serigráfica
	- 6.6 Impressão tampográfica
	- 6.7 Sistemas termográficos de impressão
	- 6.8 Computer-to-plate
	- 6.9 Computer-to-press

### **Procedimentos Metodológicos**

Aulas expositivas, aulas práticas em laboratório, estudos dirigidos com abordagem prática, pesquisa na Internet.

### **Recursos Didáticos**

- Utilização de quadro branco;
- Computador;
- projetor multimídia;

# **Avaliação**

- Avaliações práticas em laboratório;
- Trabalhos individuais e em grupo (exercícios, estudos dirigidos, pesquisas);
- Apresentação dos trabalhos desenvolvidos.

### **Bibliografia Básica**

- 1. MUNARI, Bruno. Designer e Comunicação Visual. São Paulo: Martins Fontes, 2002
- 2. COLLARO, A. Celso. Produção Gráfica: Arte e Técnica da mídia Impressa. São Paulo: xxxxxxxx,2008
- 3. BAER, Lorenzo. Produção Gráfica. São Paulo: Senac
- 4. BERGSTRÖM B. Fundamentos da Comunicação Visual. Edições Rosari. São Paulo,2009

### **Bibliografia Complementar**

### Tutoriais, apostilas e páginas da Internet.

### **Software(s) de Apoio:**

Editores Gráficos e de Imagem ( Corel Draw e photoshop,)